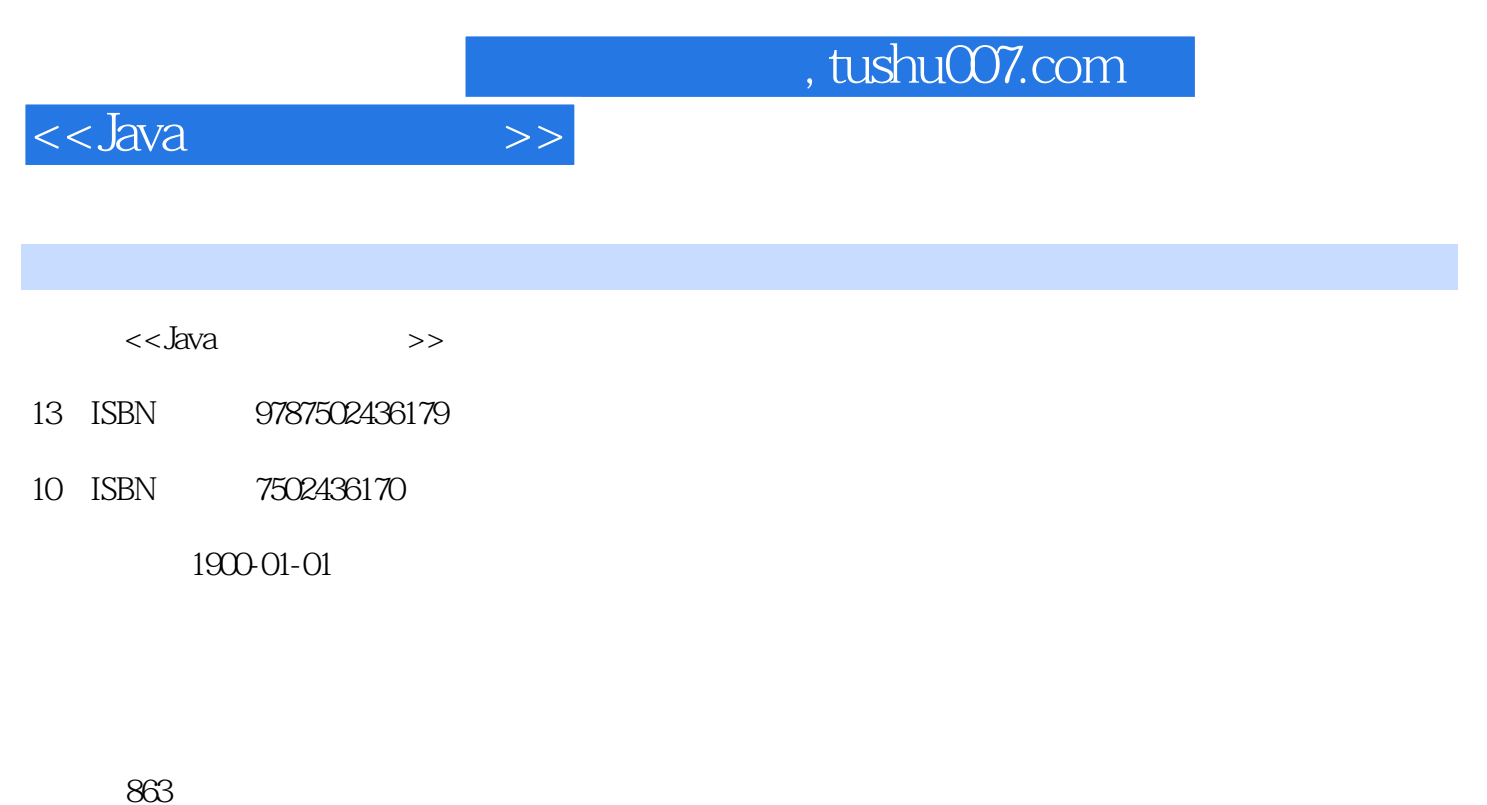

字数:1280000

extended by PDF and the PDF

更多资源请访问:http://www.tushu007.com

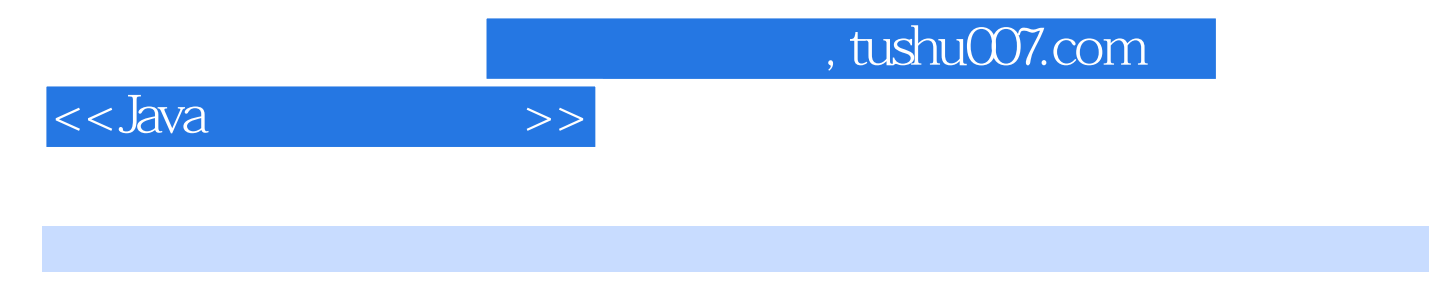

本书结合UML语言介绍一个典型的企业进、销、存管理信息系统的软件开发过程。

 $J$ ava $\,$ 

 $J$ ava

J2SE J2EE

 $J$ ava $\,$ 

 $,$  tushu007.com

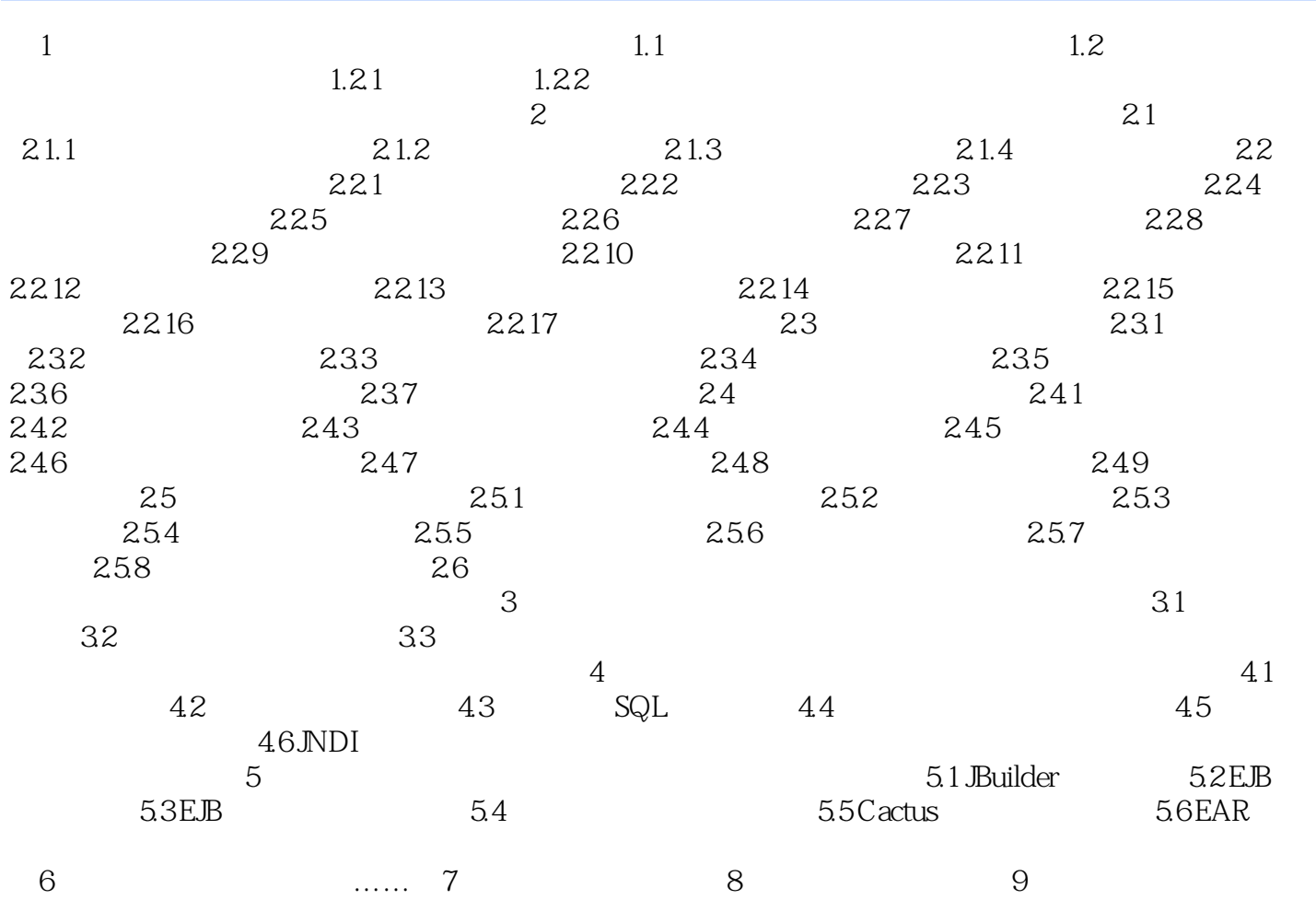

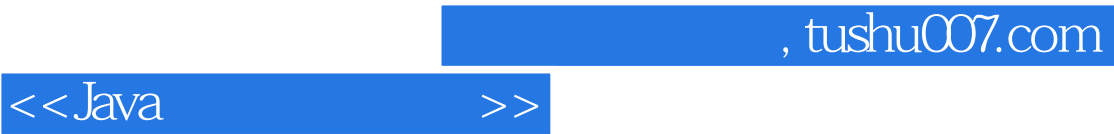

本站所提供下载的PDF图书仅提供预览和简介,请支持正版图书。

更多资源请访问:http://www.tushu007.com